## **The Inside Scoop on Google Ads**

## **10 Point Checklist**

### Frederick Vallaeys

Want to gain as much knowledge as possible out of Marketing Speak? Read on below for a 10 point checklist that gives the next, real steps you can take to elevate your marketing to the next level.

# **MARKETING SPEAK &**

#### **HOSTED BY STEPHAN SPENCER**

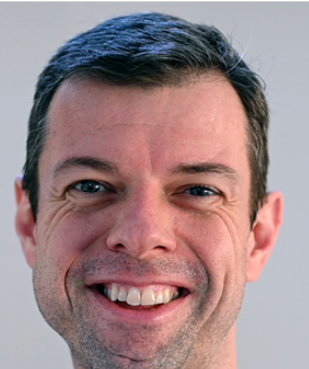

"It's not like it's the end of PPC careers. We're going to<br>shift a little bit on what we'll be working on and how we<br>position ourselves to our clients in terms of value proposition, but we'll continue to do PPC."

**FREDERICK VALLAEYS** 

## 10 STEPS YOU CAN TAKE TODAY

### Want to step up your marketing game? Here are 10 steps that can move you closer to your goals – today.

- $\Box$  Make an effort to learn how to gain insights from my data analytics. Through training, I can become better at decision making after looking at the metrics presented to me.
- $\Box$  Create cause charts, flow charts, quality scores, etc. and ensure that I present your data in a way that my team can easily understand. When something is represented in a simple visual format, the ultimate goal becomes clearer to everyone.
- $\Box$  Utilize tools that will help me achieve my PPC goals. Grab the complete recommended list by Frederick Vallaeys on his episode's show notes.
- Constantly test ads so that I can cancel out what doesn't work and build on what works.
- Get familiar with the Google Ads terminology. Explore its components and learn how they can help you create better ad campaigns.
- $\Box$  Automate my campaigns and processes so that I don't have to deal with constant, tedious work to monitor the performance of my ads.
- Do keyword research first before I run a campaign. This will eliminate several trial and error strategies that most likely lead to nowhere because of a lack of research.
- Understand bidding and other factors that affect the cost of my ads so that I can weigh the  $\Box$ performance of my keywords better. A cheap keyword may turn out to be expensive in the end because of a low click-through rate
- $\Box$ Determine my product margins before I start running my ads. An advanced insight on my profitability will give me a clearer projection on what is yet to come.
- $\Box$  Check out [Optmyzr](https://www.optmyzr.com/) to learn more about the tools that can help you run more efficient Google Ads campaigns.